#### Practical Introduction to CUDA and GPU

#### Charlie Tang

Centre for Theoretical Neuroscience

<span id="page-0-0"></span>October 9, 2009

(ロ) (御) (君) (君) (君) 君 のぬの

#### **Overview**

- CUDA stands for Compute Unified Device Architecture
- Introduced Nov. 2006, a parallel computing architecture to use NVIDIA GPU
- New parallel programming model and instructure architecture
- $\bullet$  Support for C; FORTRAN, C $++$ , OpenCL, DirectX Compute to come
- Low learning curve for C programmers
- <span id="page-1-0"></span>• See pg. 12 Programming Guide

- "All the cool kids are using it!" [Cuda Zone](http://www.nvidia.com/object/cuda_home.html)
- Support base: [Cuda Forum](http://forums.nvidia.com)
- OpenCV to OpenVIDIA [Computer Vision](http://openvidia.sourceforge.net/index.php/Papers) it's like saturday morning before all the football games starts (if you like football)

 $\sim$ 

[Overview](#page-1-0) [Examples](#page-14-0)

Ð C. Tang [CUDA and GPU](#page-0-0)

 $299$ 

∍

 $\sim$ 

## Performance Comparison

#### • See pg. 10 Programming Guide

## CUDA Programming

- Three key abstractions: hierarchy of thread groups; shared memories; barrier synchronization
- nvcc (CUDA compiler) compiles a .cu file (C program with extended syntax) into host (CPU) code and device (GPU) code

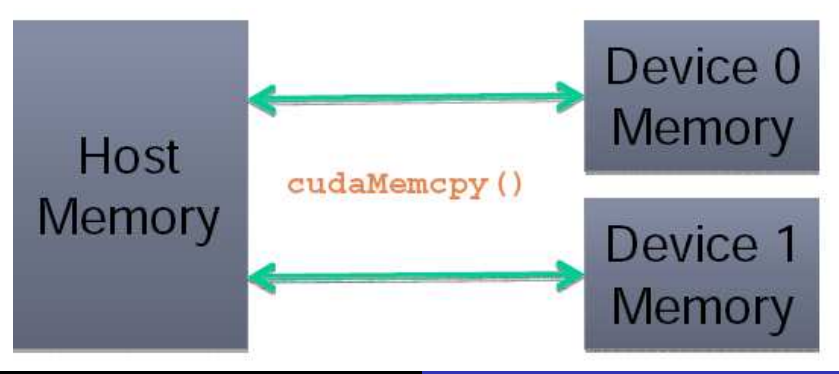

## CUDA Programming

- .cu file contains host code and device code
- Host code is run by the CPU, device code is run by the GPU
- Show pg. 19-22 gpu slide CS775
- Show pg. 15 Programming Guide
- **•** Grid of thread blocks show pg. 18 Programming Guide
- Mapping to hardware show pg. 80 Programming Guide
- deviceQuery program

## Execution

- Scalable array of multithreaded Streaming Multiprocessors (SMs)
- Host CPU calls a kernel, launches the kernel grid, with 2D layout of thread blocks
- Each thread block is allocated to 1 SM. (GTX 280 has 30 SMs)
- Each SM contains 8 Scalar Processor (SP) cores, 2 special math units, multithreaded instruction unit, on-chip shared memory
- Allows for fine-grain parallelism, e.g. each thread process one element of a matrix of a pixel in an image
- $\bullet$  Each SM supports  $\text{-}$ **syncthreads()** function for barrier synchronization

## **Warps**

- Each SM uses a Single Instruction Multiple Threads (SIMT) architecture
- Maps every thread onto a SP core
- Manages, schedules, and carry out thread executions in warps of 32 threads
- If threads within a warp diverge via data dependent branching, then the warp serially executes each branch path in turn, disabling threads on all other paths
- Therefore, max efficiency occurs when all threads in a warp agrees on execution path

## Memory of SM

- (really fast) 32 bit registers
- (fast) shared memory cache shared by all SP cores and therefore all threads in a block
- (fast, read-only) constant memory cache
- (fast, read-only) texture memory cache
- (slow, read-write) global memory not cached
- (slow, read-write) local memory not cached (used when variables are too big in kernel)
- See pg. 83 Programming Guide, pg 23. gpu slides

## Specifics - C extensions

#### Function Type Qualifiers

- **e** \_**device** \_\_: execute on device, callable from device only
- $\bullet$   $\Box$  global  $\Box$ : a kernel func, execute on device, callable from host only
- $\bullet$   $\Box$  host  $\Box$ : execute on host, callable from host only (default if a func has no qualifiers)

Builtin Variables

- **gridDim**: e.g. gridDim.x gridDim.y
- **blockIdx**: e.g. blockIdx.x blockIdx.y
- **blockDim**: e.g. blockDim.x blockDim.y blockDim.z
- **threadDim**: e.g.threadDim.x threadDim.y threadDim.z
- <span id="page-9-0"></span>• all are dim3, an integer vector type

# Compiling

- 2 interfaces: C for CUDA (easier), and CUDA driver API (harder)
- **nvcc** compiles C or PTX language code (within .cu file) into binary code
- Splits .cu code into host and device code, host code is compiled by standard compilers (gcc), device code is compiled into PTX code or cubin objects
- cubin objects can be executed by CUDA driver API directly or linked together with host executable and lauched as kernels
- $\bullet$  Full C++ support for host code, subset of C for device code, warrants splitting up the device and host code into separate .cu files
- <span id="page-10-0"></span>• -arch sm 13 flag for double precision, only on GPU with compute capability of 1.3 or later. Slo[w!!](#page-9-0) [Fe](#page-11-0)[r](#page-9-0)[mi](#page-10-0)[8](#page-0-0)[x](#page-1-0) [f](#page-13-0)[a](#page-14-0)[st](#page-0-0)[e](#page-1-0)[r](#page-13-0)

## First Example!

- Show code, common.mk, and Makefile
- cudaMalloc()
- cudaMemcpy()
- cudaFree()

 $\sim$   $\sim$ 

 $\sim$ 

 $299$ 

<span id="page-11-0"></span>目

[Overview](#page-1-0) [Examples](#page-14-0)

#### C. Tang [CUDA and GPU](#page-0-0)

 $\leftarrow$ 

-b

 $299$ 

目

#### Shared Memory Example

#### • Show pg. 28 Programming Guide

- CUBLAS Basic Linear Algebra Subroutines (BLAS) implementation e.g. matrix-vector, matrix-matrix operations
- CULA LAPACK for CUDA e.g. LU, QR, SVD, Least Squares
- CUFFT 14x faster than Fastest Fourier Transform in the West (FFTW)
- <span id="page-13-0"></span>CUDPP - CUDA Data Parallel Primitives Library e.g. parallel-prefix-sum, parallel sorting, sparse matrix vector multiply, parallel reduction

#### Example - Matrix Multiplication

Use CUBLAS - Basic Linear Algebra Subroutine implementation in C for CUDA

- **o** Show matlab and cu code
- Compare to Matlab
- Run example

<span id="page-14-0"></span> $\Omega$ 

[Overview](#page-1-0) [Examples](#page-14-0)

#### CUDA debugging using CUDA-GDB

- nvcc -g -G first example.cu -o first example
- Newly introduced hardware debugger based on GDB!!

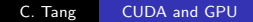

 $\Omega$ 

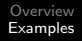

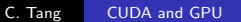

4 0 8

→ 伊 ▶ → 唐

È

э  $\rightarrow$ ×  $\rightarrow$   $299$ 

## CUDA profiling

- Find out which kernel calls is dragging you behind
- **o** Demo

How do we perform MATLAB's sum() in parallel?

- This is a parallel reduction problem
- Show instructive white paper

 $299$ 

∍

#### Example - Wake Sleep algorithm for DBN

10x speed up over the fine tuning algorithm for Deep Belief **Network** 

- Show matlab and .cu code
- Run example

#### Example - Backpropagation

#### Nonlinear Neighborhood Component Analysis learning algorithm

- Show matlab and .cu code
- Run example

#### Thank You

- Supercomputer in your desktop!
- No reason why you shouldn't attack algorithm bottelnecks with CUDA

Ð

 $\sim$ 

 $299$ 

э